#### Form 37: Nerve Conduction Studies

Purpose: Record measured values of nerve-conduction velocity, amplitude, and F-wave latencies in two peripheral motor nerves; velocity and amplitude in two peripheral sensory nerves; and interelectrode distances and test temperatures.

Collection Schedule: Baseline, the fifth annual visit, and close-out for all patients; also performed at the first and second annual visits in the Phase II cohort.

Data Set Name: F0372

Structure: One record per patient per administration.

Size: 4041 observations of 38 variables.

Known Anomalies: The data collection form failed to specify how to report nerves that failed to respond to stimulation (as distinct from nerves that were never tested). In 1990, clinic neurologists were instructed to report unresponsive nerves as having amplitudes of zero and use a special missing-value code (.N) for the conduction velocity and F-wave latency. Distances and temperatures were to be measured and reported. In some cases, F-wave latencies could not be obtained from nerves that provided measurable conduction velocity; in these cases, the F-wave latency alone is coded as .N. Data obtained prior to 1990 were recoded retroactively provided confirmation was obtained from the clinic that performed the test.

Non-responsive nerves were considered abnormal in the published analyses of DCCT nerveconduction results. However, the statistical summary of these data that follows did not distinguish between non-responsive nerves and missing values.

Some observations still contain internal inconsistencies, either in the reporting of unresponsive nerves or in the internal relationships between measured variables from a single nerve (e.g., velocities not equal to the ratio of distance to latency).

 $\label{eq:2.1} \mathcal{L}(\mathcal{L}^{\text{max}}_{\mathcal{L}}(\mathcal{L}^{\text{max}}_{\mathcal{L}}(\mathcal{L}^{\text{max}}_{\mathcal{L}}(\mathcal{L}^{\text{max}}_{\mathcal{L}^{\text{max}}_{\mathcal{L}}})))))$ 

 $\mathbb{Z}^{\mathbb{Z}}$ 

 $\sim 10^{11}$  km s  $^{-1}$ 

 $\hat{\mathcal{A}}$ 

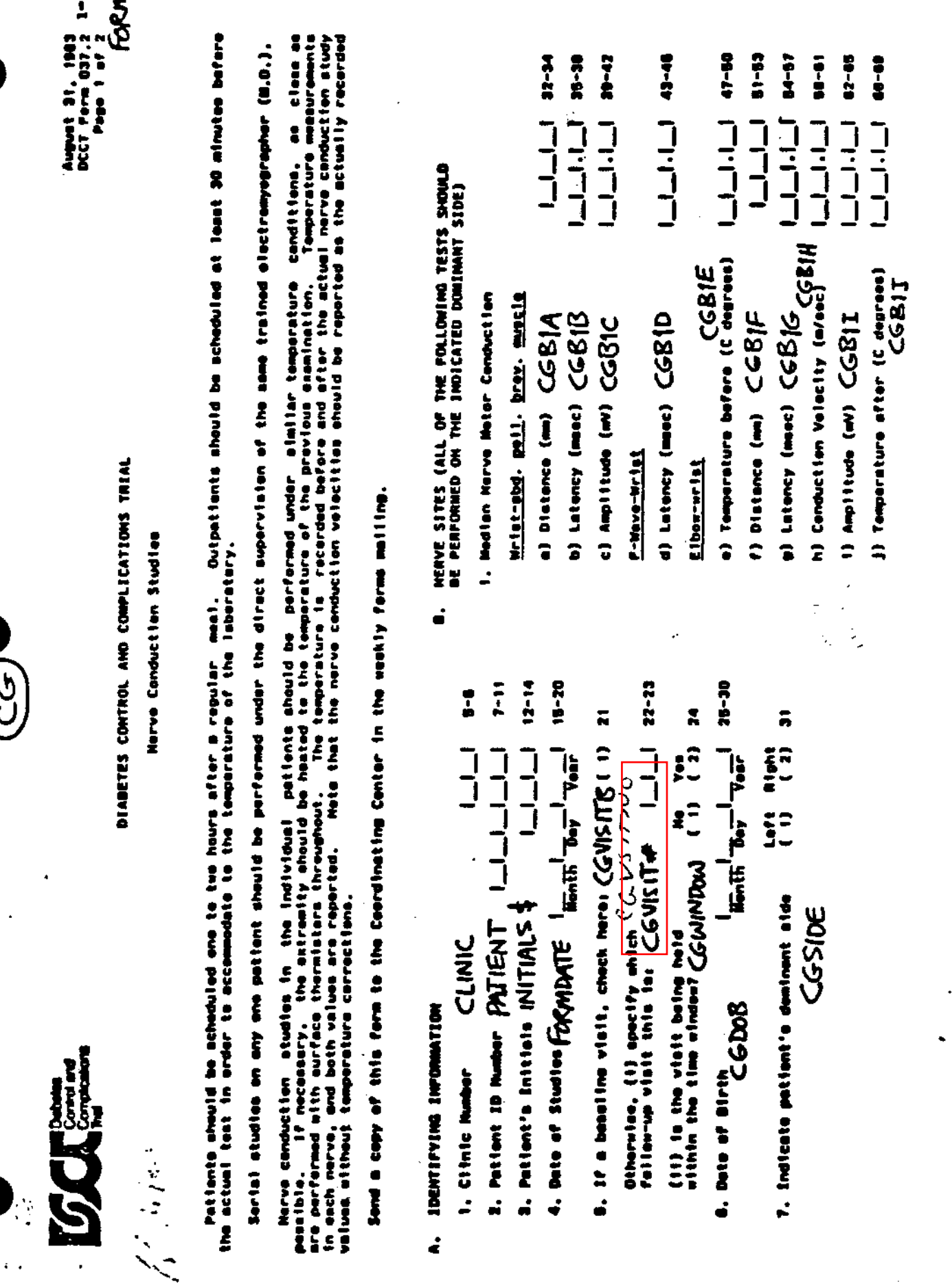

 $\overline{G}$ 

 $\hat{\mathcal{L}}$ 

 $\gamma$  .

 $\ddot{\phantom{0}}$ 

 $\mathbb{R}^{\mathbb{Z}}$ 

 $\epsilon_{\rm{B}}$ 

н,

 $\mathcal{L}_{\bullet}$ 

 $\hat{\boldsymbol{\gamma}}$ 

 $\ddot{\phantom{0}}$ 

 $\ddot{\phantom{0}}$ 

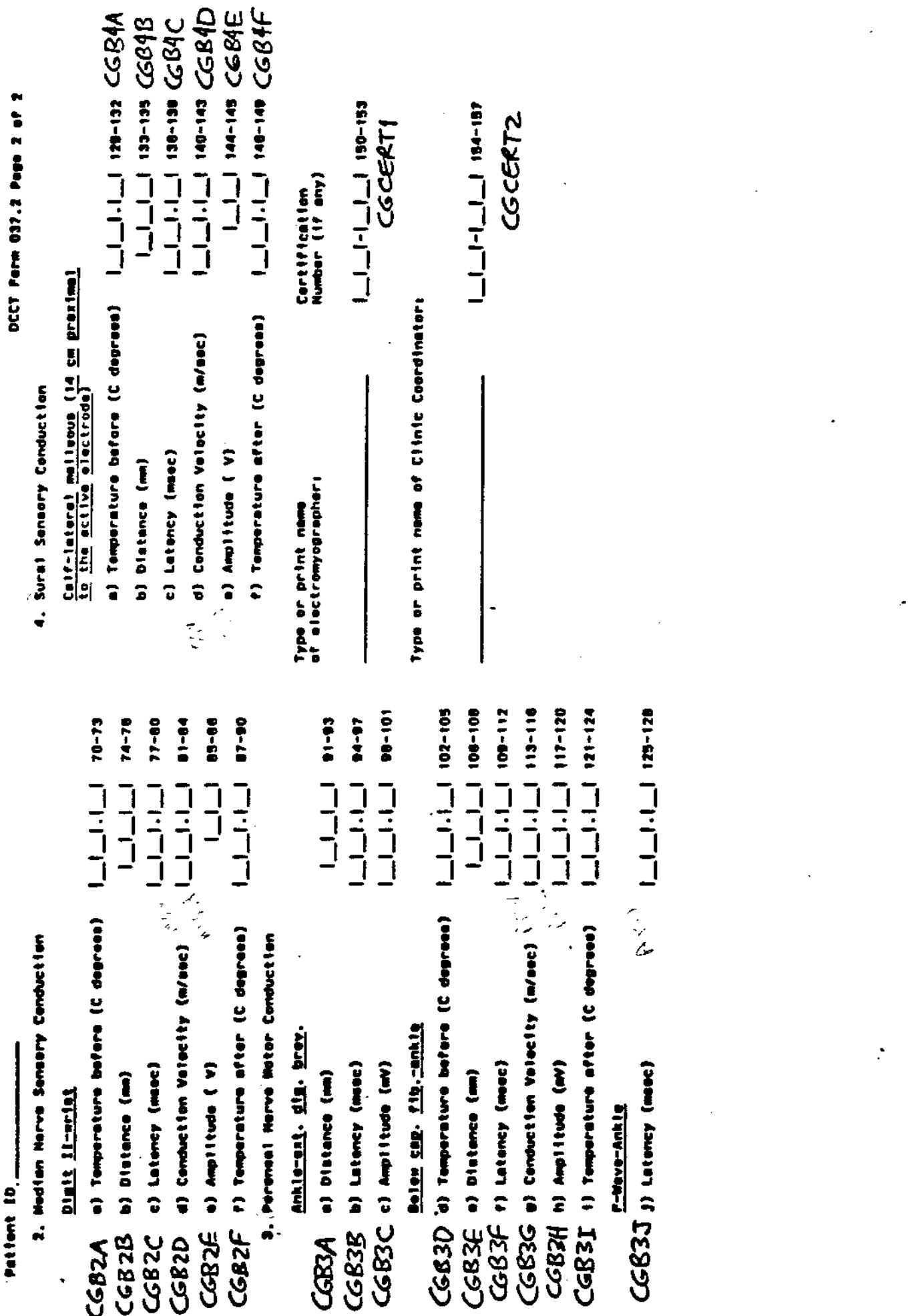

 $\ddot{\cdot}$ 

 $\tau_{\rm NL}^{\rm eff}$ 

 $\begin{array}{c} \rule{0pt}{2ex} \rule{0pt}{2ex} \rule{0pt}{$ 

ţ

nerve-conduction data set Contents of the archived b

14:43 Friday, October 27,

CONTENTS PROCEDURE

Data Set Mame: DCEXPORT. F0372<br>Member Type: DATA<br>Engine: V608<br>Created: 14:44 Friday, October 27, 1995<br>Last Modified: 14:44 Friday, October 27, 1995 Protection:<br>Data Set Type:<br>Label:

Observations: 4041<br>Variables: 38<br>Indexes: 0<br>Observation Length: 234<br>Deleted Observations: 0<br>Compressed: 0<br>Sorted:

----Engine/Host Dependent Information-----

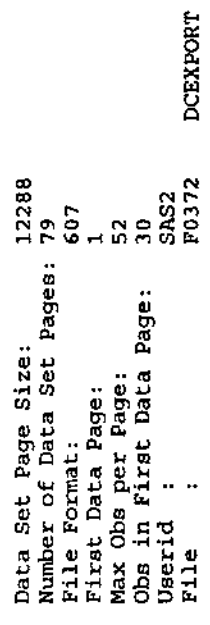

 $\frac{1}{2}$ 

 $\ddot{\phantom{a}}$ 

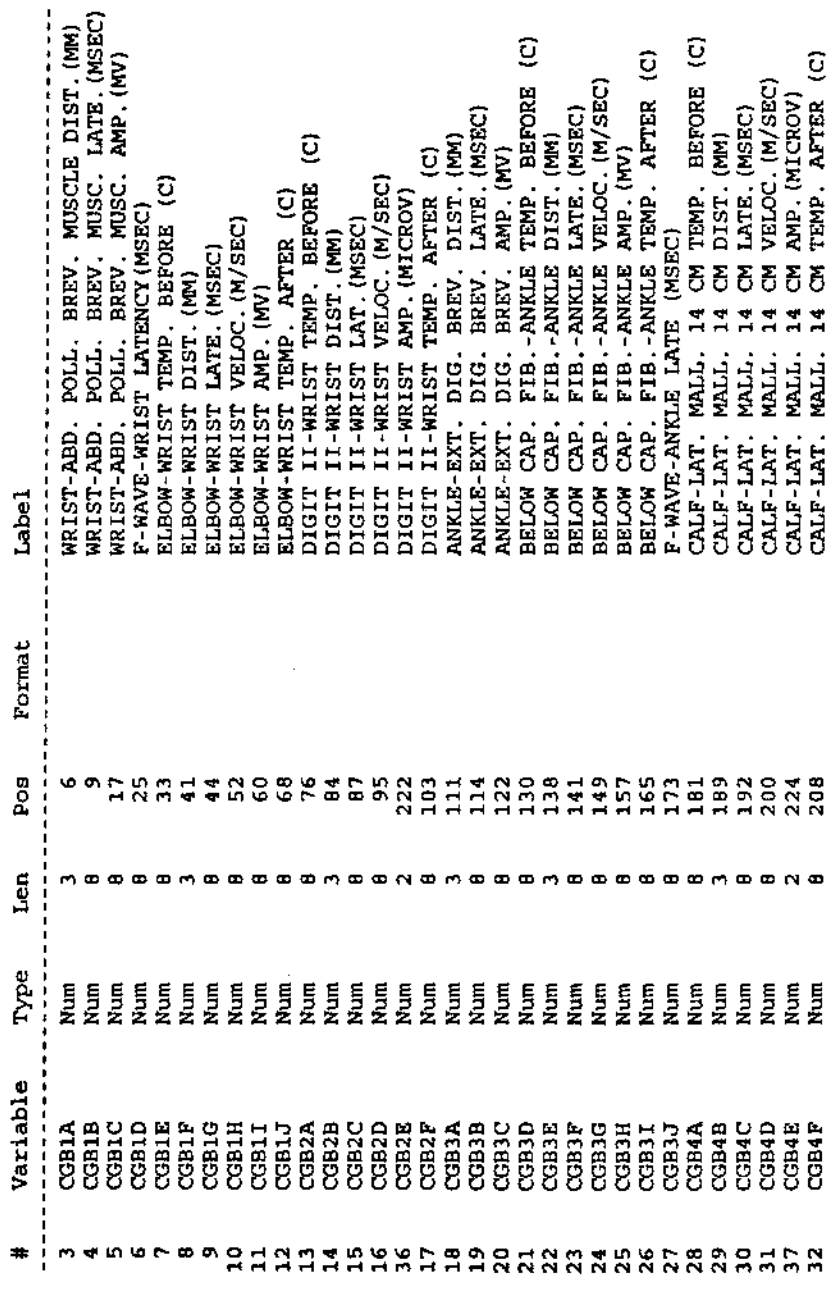

 $\pmb{\infty}$ 

è,

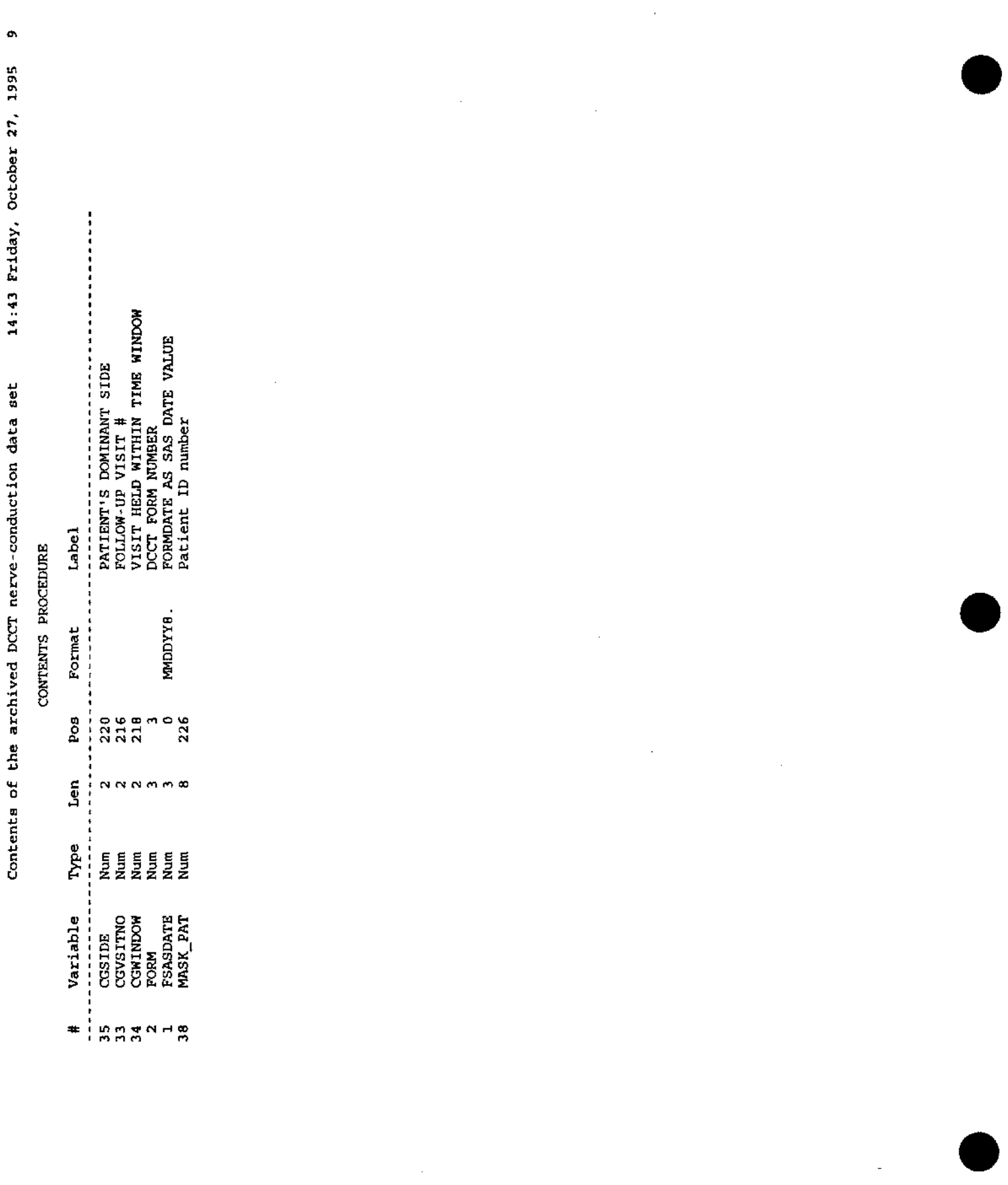

Dataset:

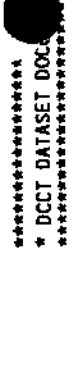

 $\frac{1}{100}$ Page 001

 $\bar{\bar{z}}$ 

 $\hat{\boldsymbol{\gamma}}$ 

# **ANDISTRIBUTIONAL SUNARY \*\***

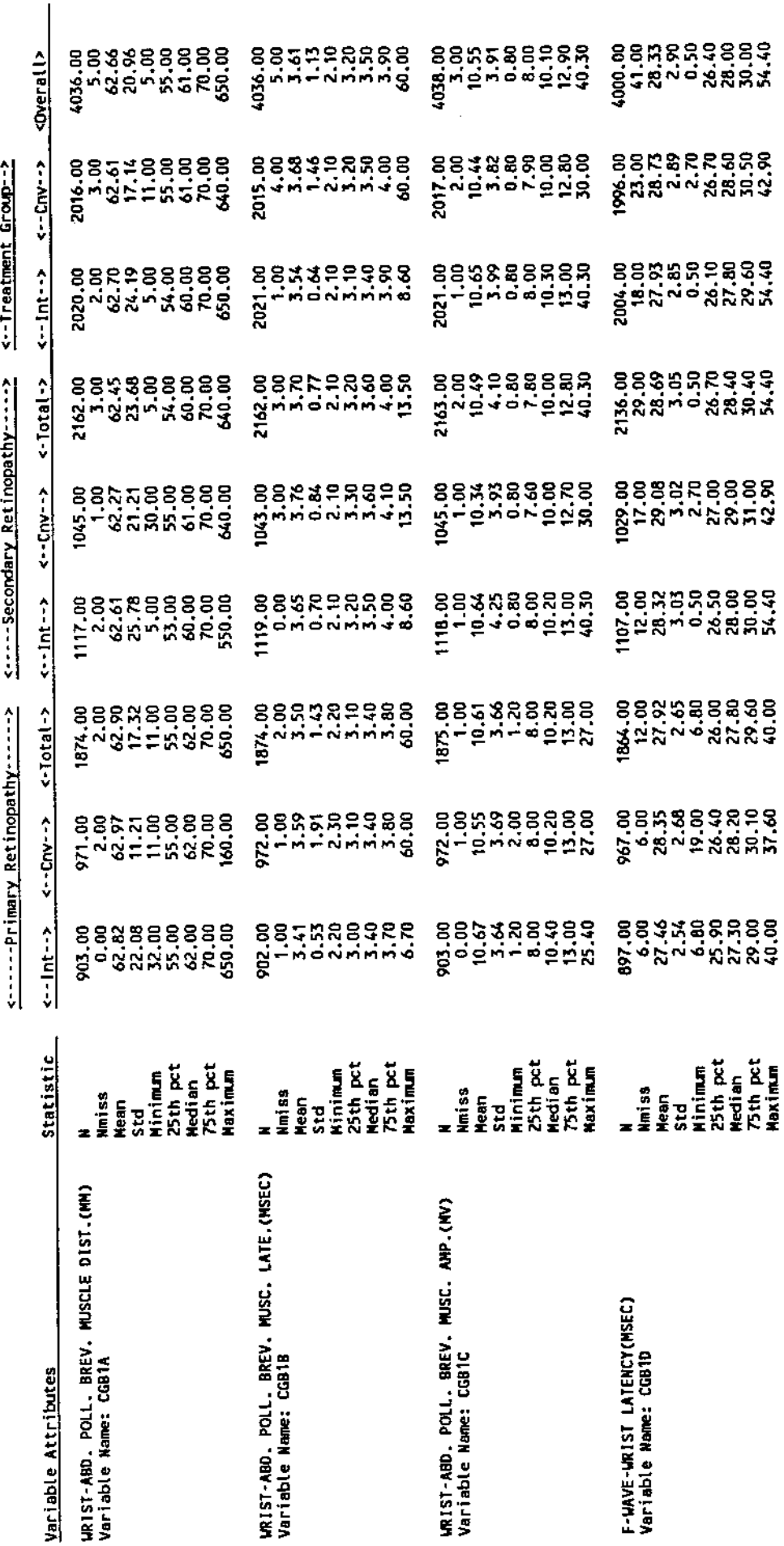

 $\hat{\boldsymbol{\beta}}$ 

(VWH=DOUGPROOF 191: FD372 LISTING)<br>(VWHARNOLD 191: DOCUMENT SAS)

Ŷ,

54.40

40.00

37.60

Dataset: F0372

П

Page 002

### $\frac{1}{n} + \frac{1}{n} + \frac{1$

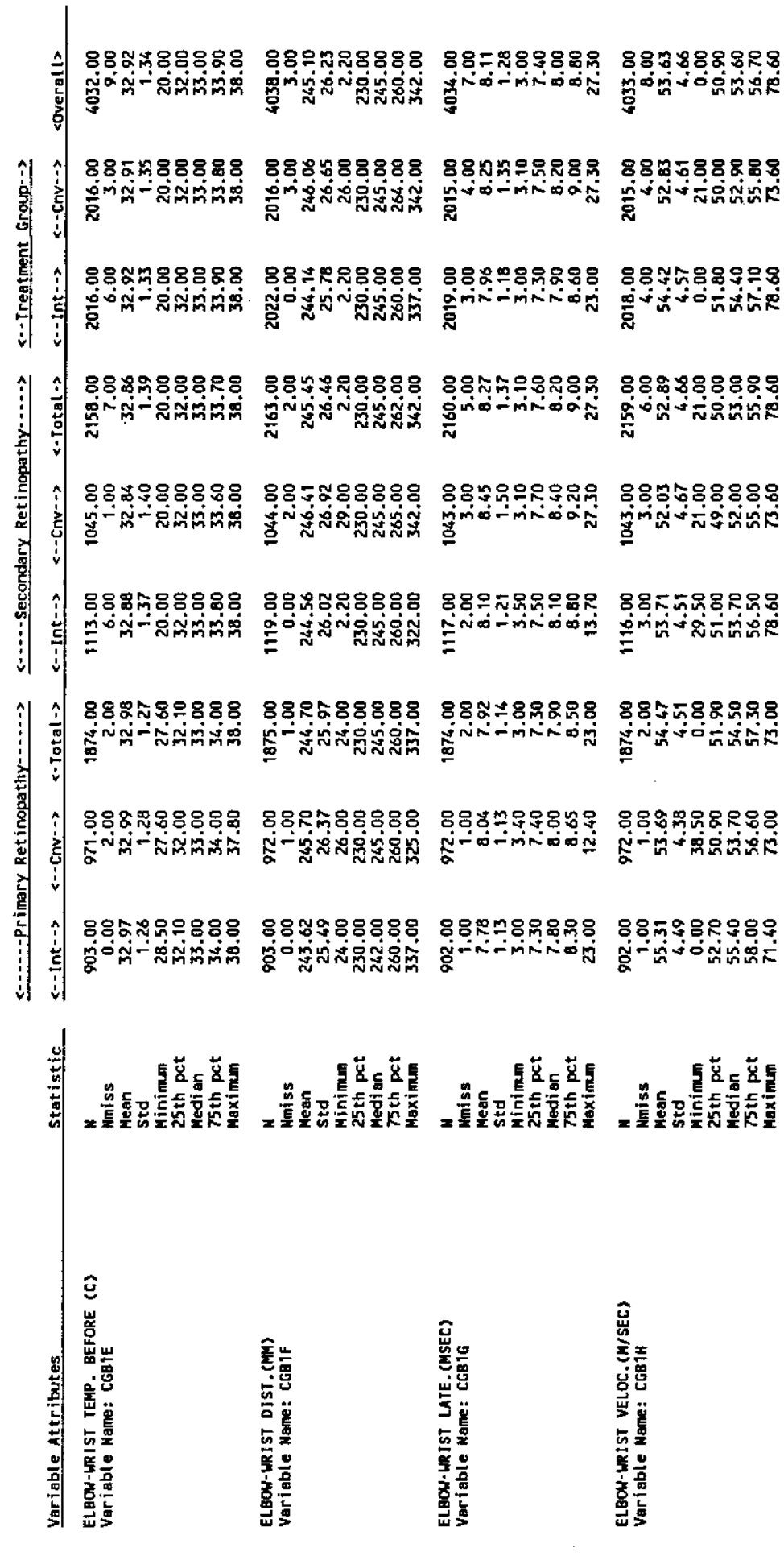

(VITEDOUGPROD 191: FO372 LISTING)<br>(VITEARNOLD 191: DOCUMENT SAS)

 $\hat{\boldsymbol{\beta}}$ 

Dataset:

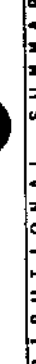

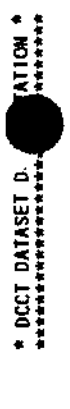

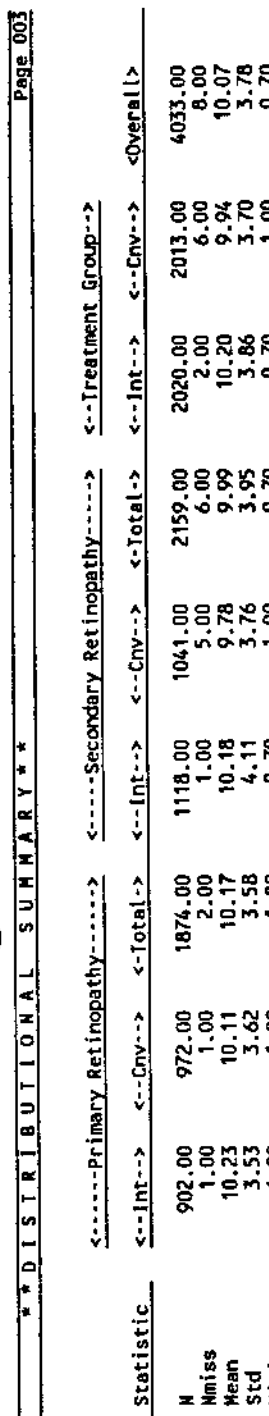

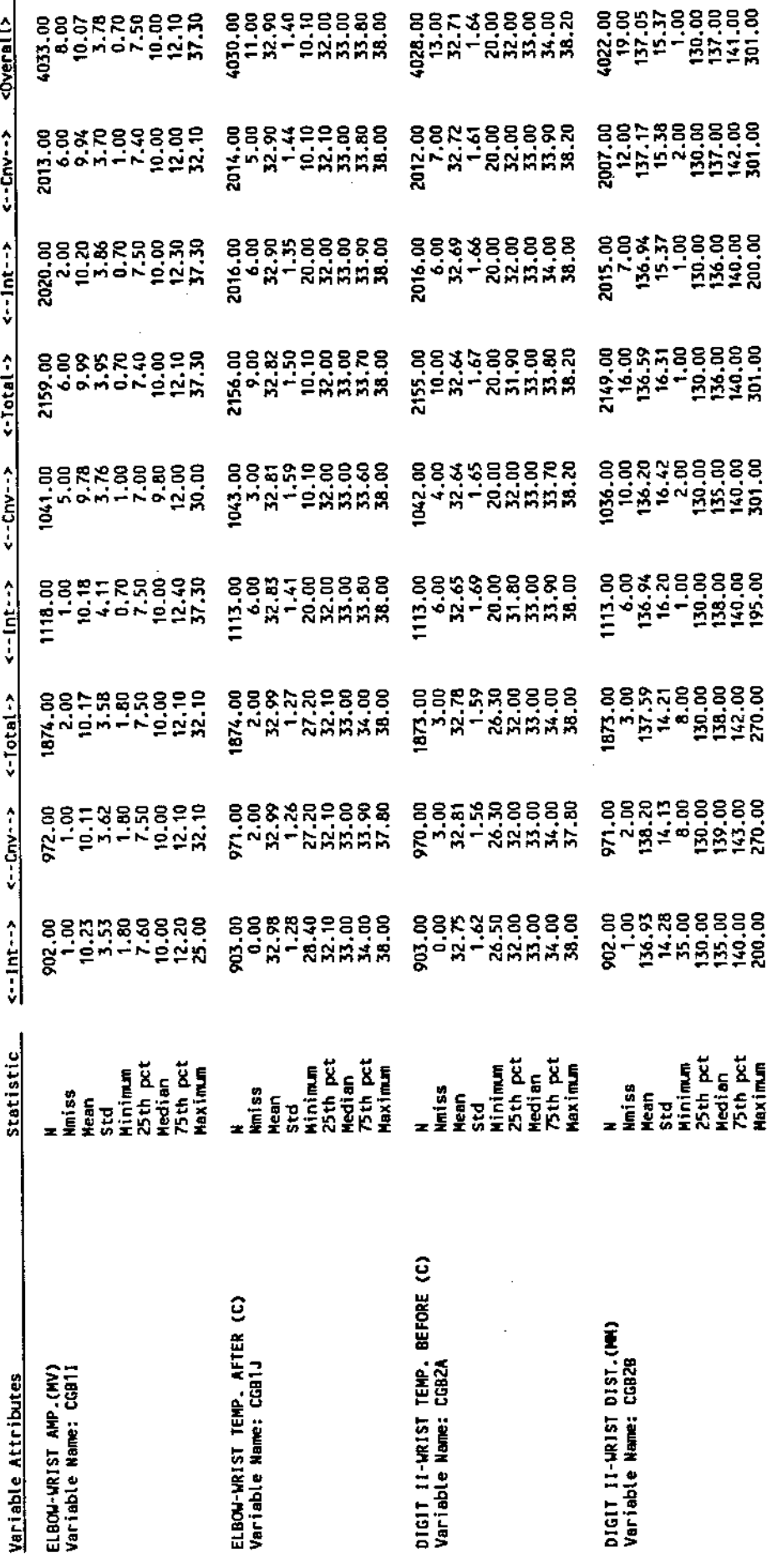

(VWH-DOUGPROOF 191: F0372 LISTING)<br>(VWH-ARNOLD 191: DOCUMENT SAS)

Ŷ,

Dataset: F0372

 $\mathbf{I}$ 

### 

Page 004

## $\frac{1}{2}$   $\frac{1}{2}$   $\frac{1}{2}$

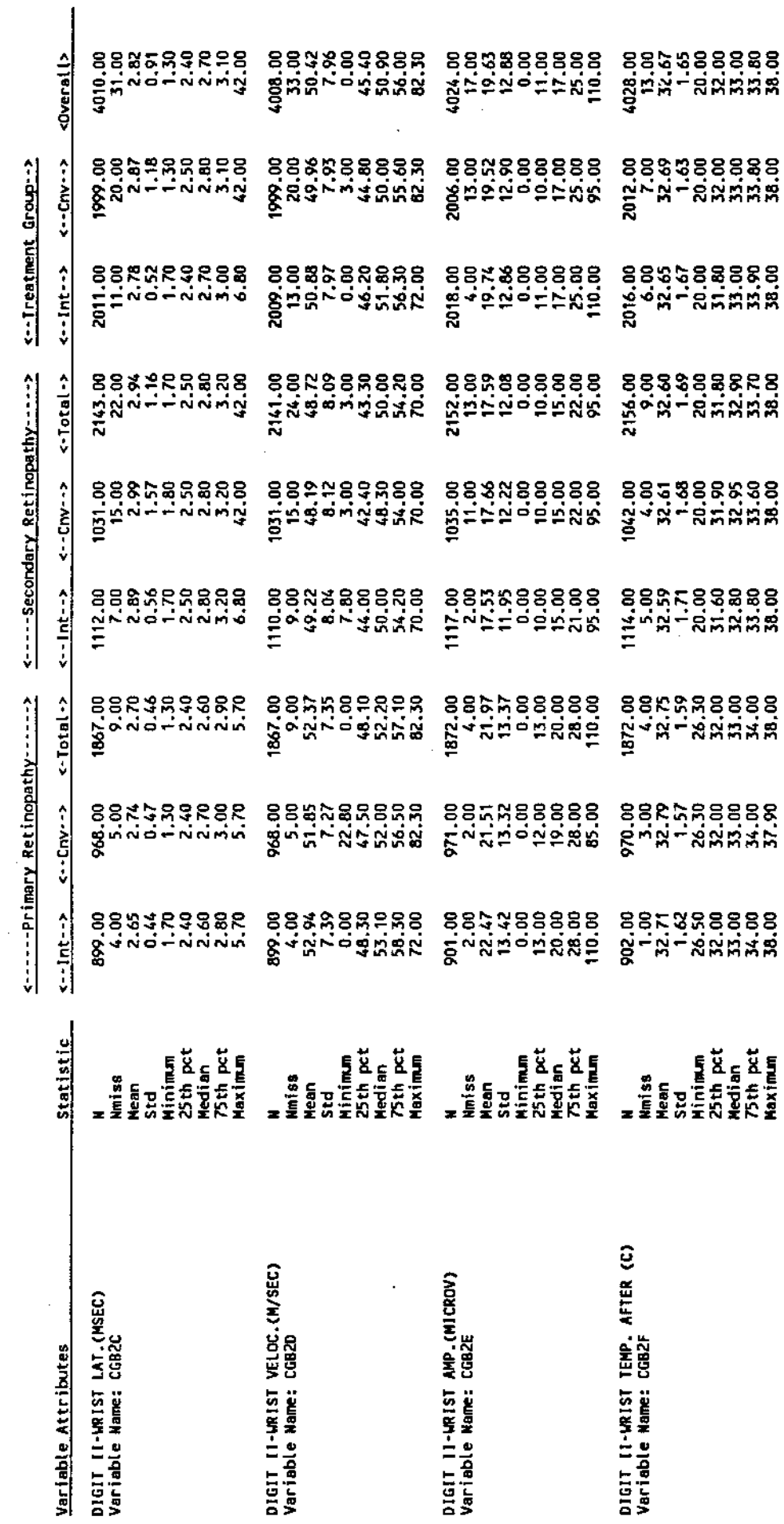

 $\overline{a}$ 

(VM=DOUGPROD 191: FO372 LISTING)<br>(VM=ARNOLD 191: DOCUMENT SAS)

 $\cdot$ 

 $\begin{array}{c}\n \bullet \\
\bullet \\
\bullet \\
\bullet \\
\bullet\n \end{array}$ \* DCCT DATASET DOG Page 005

 $\frac{1}{2}$   $\frac{1}{2}$   $\frac{1}{2}$ 

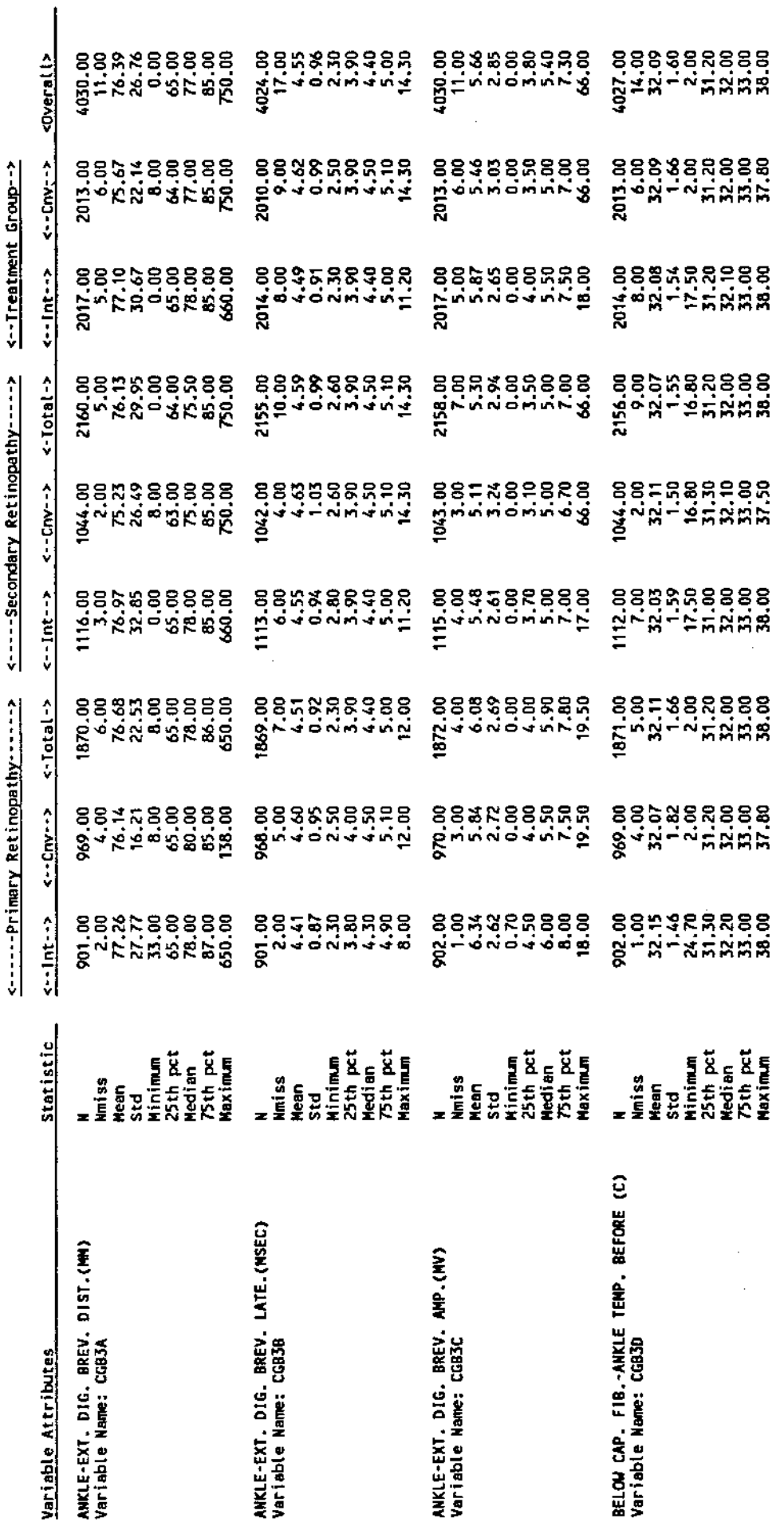

(VWHEDCONGROOD 191: FO372 LISTING)<br>(VOHEARNOLD 191: DOCUMENT SAS)

Notes:

 $\bar{z}$ 

Dataset: F0372

 $\mathbf{1}$ 

### anaanaanaanaanaanaanaanaanaan<br>\* DCCT DATASEY DOCUMENTATION \*<br>\*\*\*\*\*\*\*\*\*\*\*\*\*\*\*\*\*\*\*\*\*\*\*\*\*\*\*\*\*\*\*\*\*\*

Page 006

# <u>FFOISTRIBUTIONAL SUMMARTIT</u>

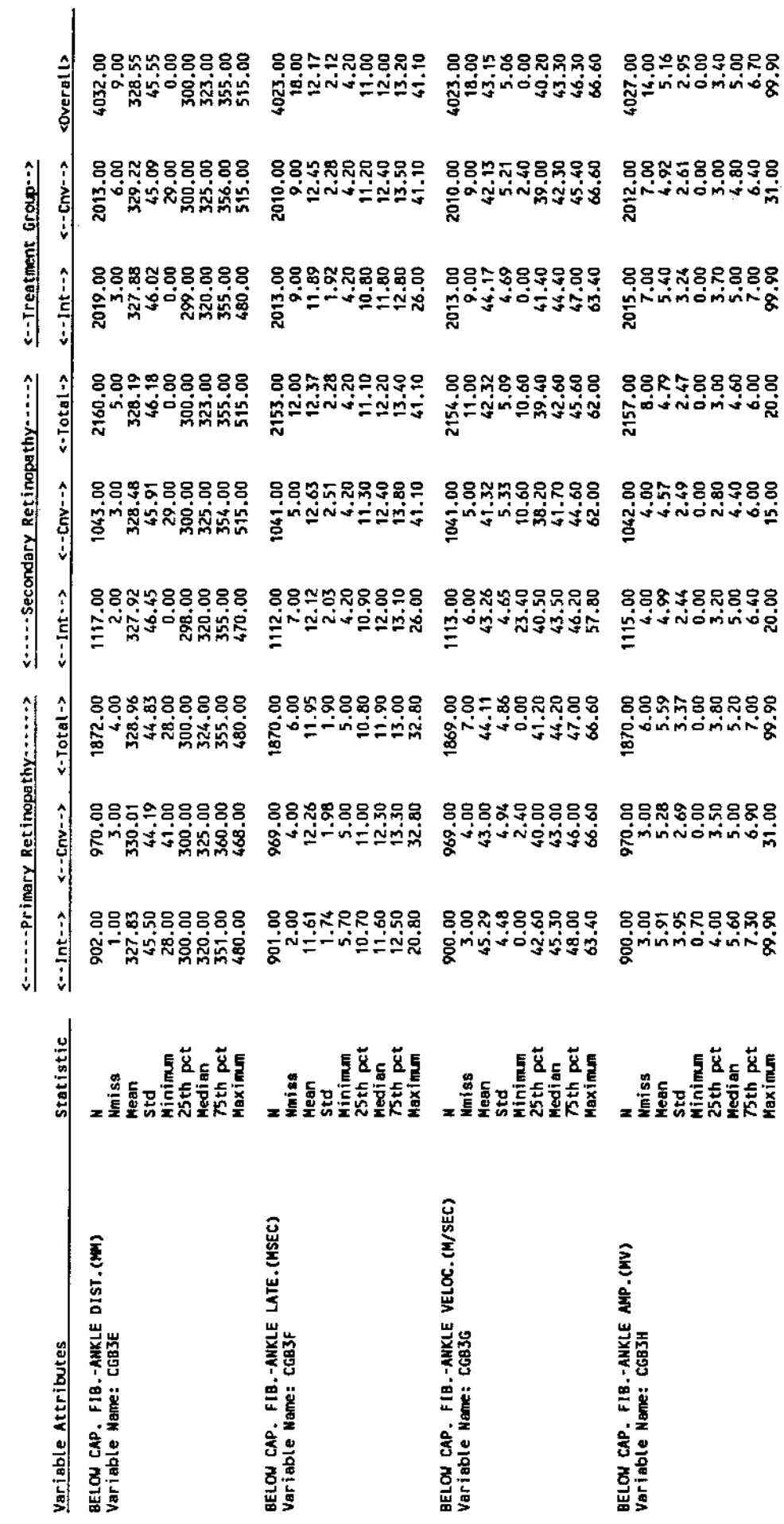

ł,

(VM=DOUGPROD 191: FO372 LISTING)<br>(VM=ARNOLD 191: DOCUMENT SAS)

Ï

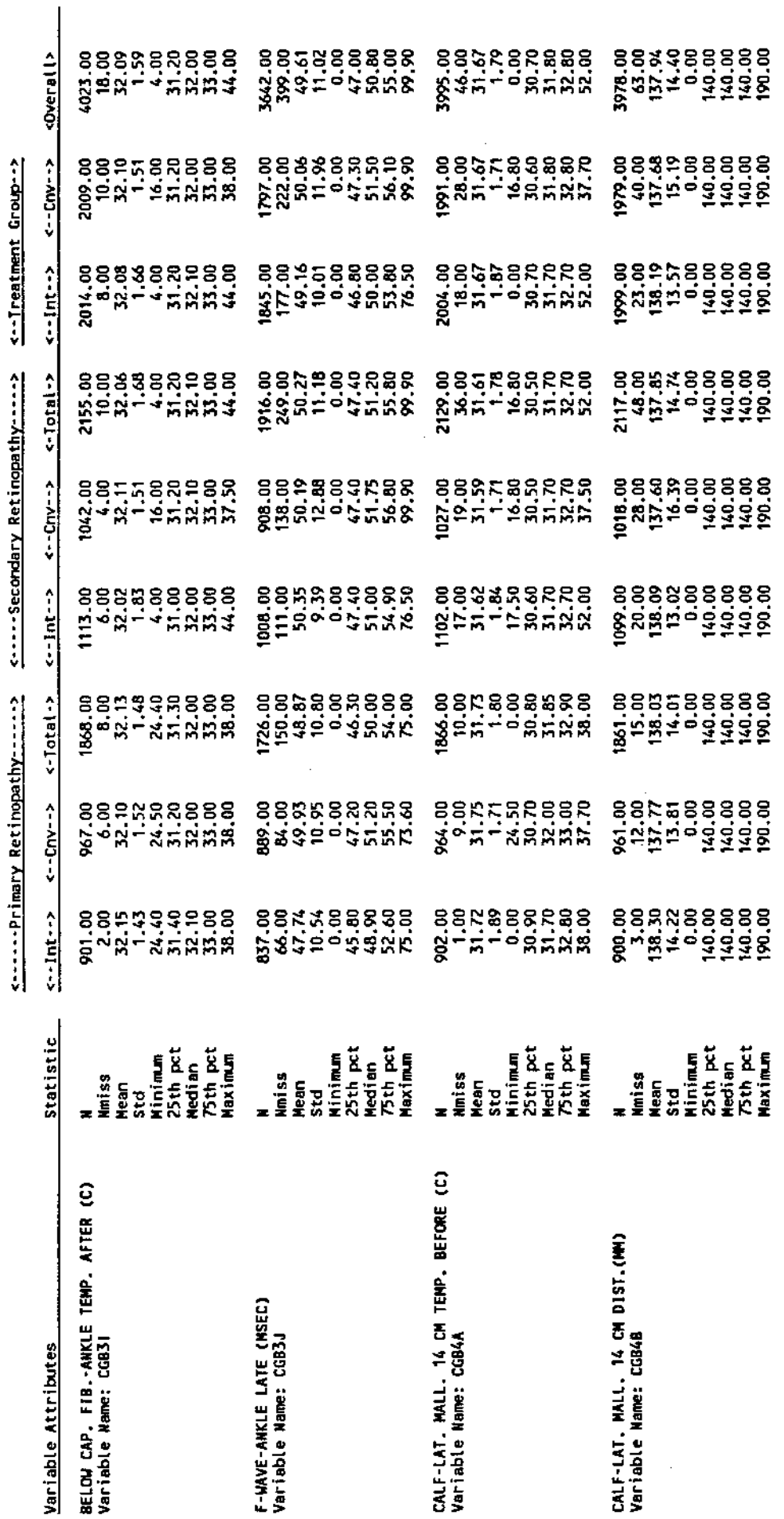

(VMFDOUGPROD 191: FO372 LISTING)<br>(VMFARNOLD 191: DOCUMENT SAS)

 $\ddot{\phantom{a}}$ 

**ITATION \*** Toge 007

\* DCCT DATASET

**EXPRESS TO TTO RAL SUMMARY \*** 

 $\prod$ 

Notes:

 $\hat{\mathcal{A}}$ 

Dataset: PUSIC

 $\mathbf{1}$ 

====================================<br>↑ DCCT DATASET DOCIMEMIATION \*<br>\*\*\*\*\*\*\*\*\*\*\*\*\*\*\*\*\*\*\*\*\*\*\*\*\*\*\*\*\*\*\*\*\*

 $\cdot$ 

Page 008

 $\frac{1}{\sqrt{1-\frac{1}{2}}}\frac{1}{\sqrt{1-\frac{1}{2}}}\frac{1}{\sqrt{1-\frac{1}{2}}}\frac{1}{\sqrt{1-\frac{1}{2}}}\frac{1}{\sqrt{1-\frac{1}{2}}}\frac{1}{\sqrt{1-\frac{1}{2}}}\frac{1}{\sqrt{1-\frac{1}{2}}}\frac{1}{\sqrt{1-\frac{1}{2}}}\frac{1}{\sqrt{1-\frac{1}{2}}}\frac{1}{\sqrt{1-\frac{1}{2}}}\frac{1}{\sqrt{1-\frac{1}{2}}}\frac{1}{\sqrt{1-\frac{1}{2}}}\frac{1}{\sqrt{1-\frac{1}{2}}}\frac{1}{\sqrt{1-\frac{$ 

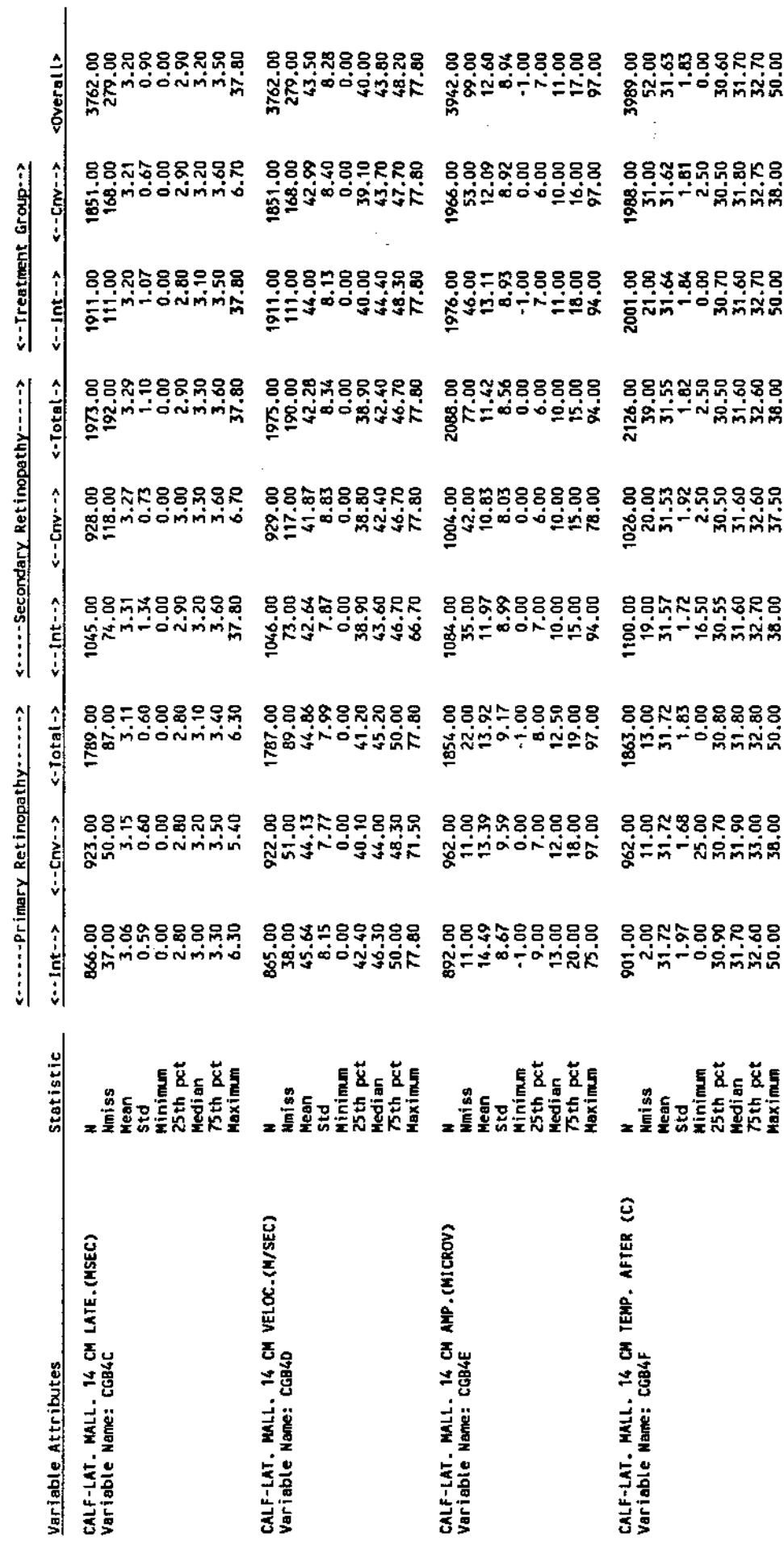

(VWEDOUGPROD 191: F0372 LISTING)<br>(VWEARNOLD 191: DOCUMENT SAS)

 $\bar{z}$ 

Notes:

 $\hat{\mathcal{A}}$ 

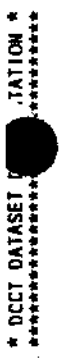

Page 000

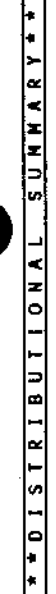

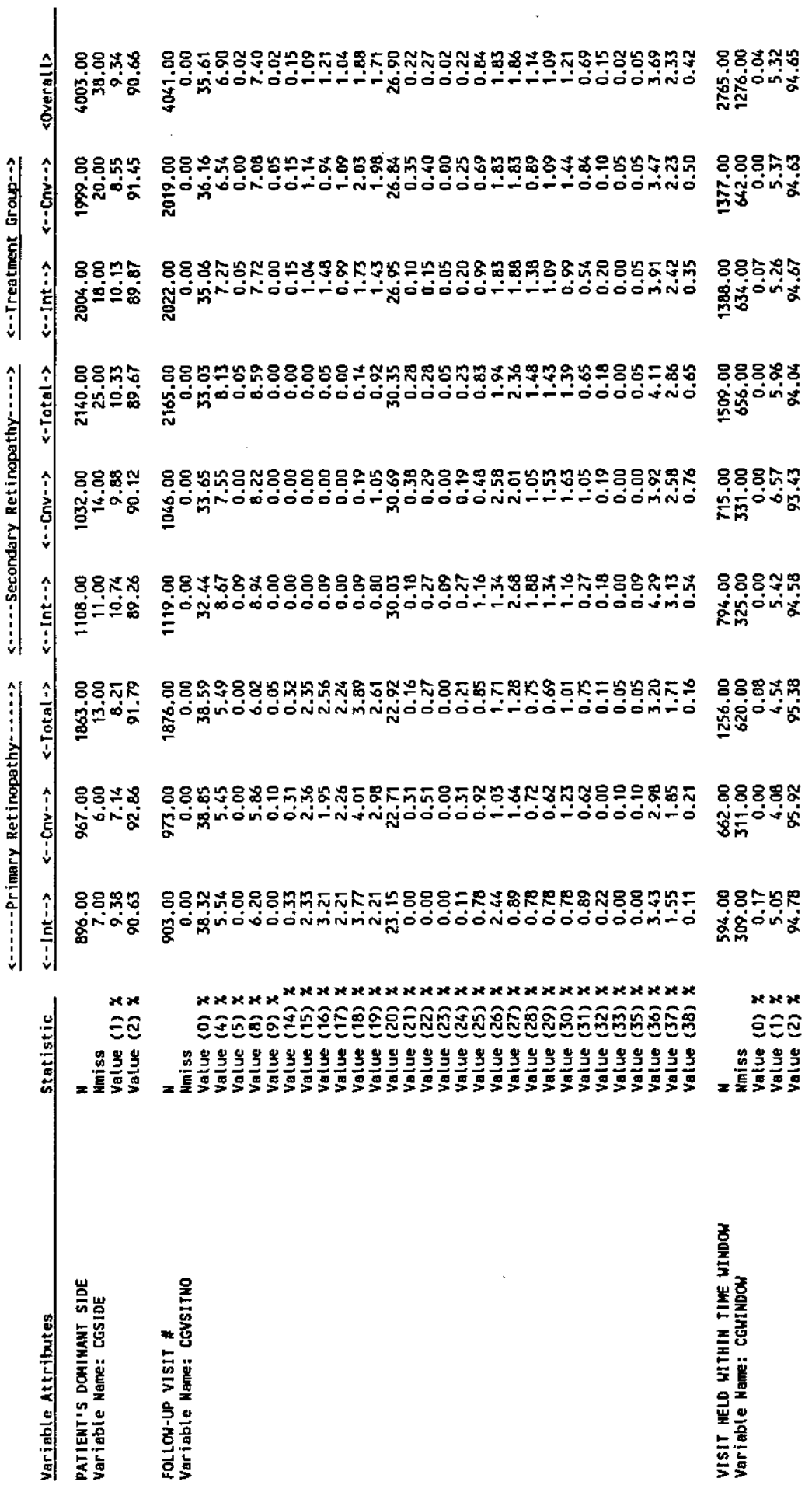

(VWH-DOUGPROD 191: FO372 LISTING)<br>(VWH-ARNOLD 191: DOCUMENT SAS)

ł,

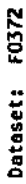

Page 010

 $\ddot{\phantom{0}}$ 

 $\hat{\mathcal{L}}$ 

 $\hat{\mathcal{L}}$ 

 $\overline{\phantom{a}}$ 

 $\bar{\gamma}$ 

 $\frac{1}{2}$ 

 $\ddot{\phantom{0}}$  $\ddot{\phantom{0}}$ 

<u>FFDISTRIBUTIONAL SUMHARY\*\*</u>

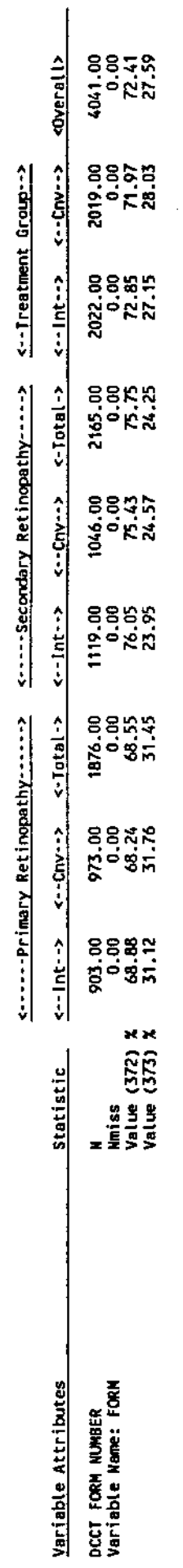

(VMHDOUGPROOF 191: FO372 LISTING)<br>(VMHARNOLD 191: DOCUMENT SAS)

liotes: